#### **2002.4.26** 比較現代日本論研究演習 **I (**田中重人**)**  第 **3** 回「統計分析の基礎」目次

### **1.** データ収集から分析まで

#### **2.** 変数の分類

## **3.** 度数分布表とヒストグラム

――――――――― 1 ―――――――――

## 【データ収集から分析まで】 ● データの収集

- ・実験……状況を人工的に統制
- ・観察……自然の状態そのまま (調査)

――――――――― 2 ―――――――――

※この授業では観察を念頭においている

#### ● データの特徴を少数の数値に 要約して記述 =記述統計

## ●誤差の評価  **(**この手続きの一部が推測統計**)**  (教科書 p. 1–6)

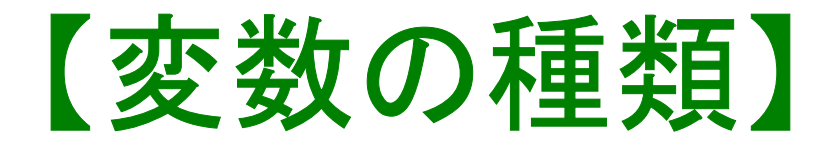

――――――――― 4 ―――――――――

# ●名義尺度 (nominal scale) (質的変数とも) ●順序尺度 (ordinal ––) ●間隔尺度 (interval ––)

●比率尺度 (ratio ––)

(教科書 p. 8)

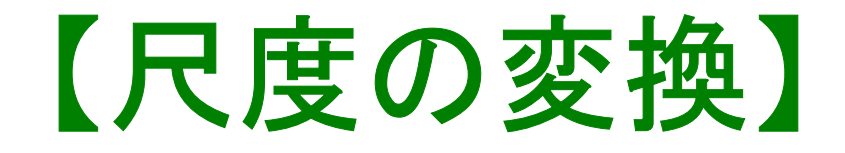

## ★ 上位の尺度は下位の尺度の 特徴を兼ね備えている ★ 上位の尺度のほうが 使える演算が豊富

→→ 分析手法の選択幅が広い

――――――――― 5 ―――――――――

## 私たちが測定するものは たいてい順序尺度

## ★ 上位の尺度への変換には一定 の理論的根拠が必要

※ 2 値の変数は間隔尺度とみなせるが、若干の注意が必要。

――――――――― 6 ―――――――――

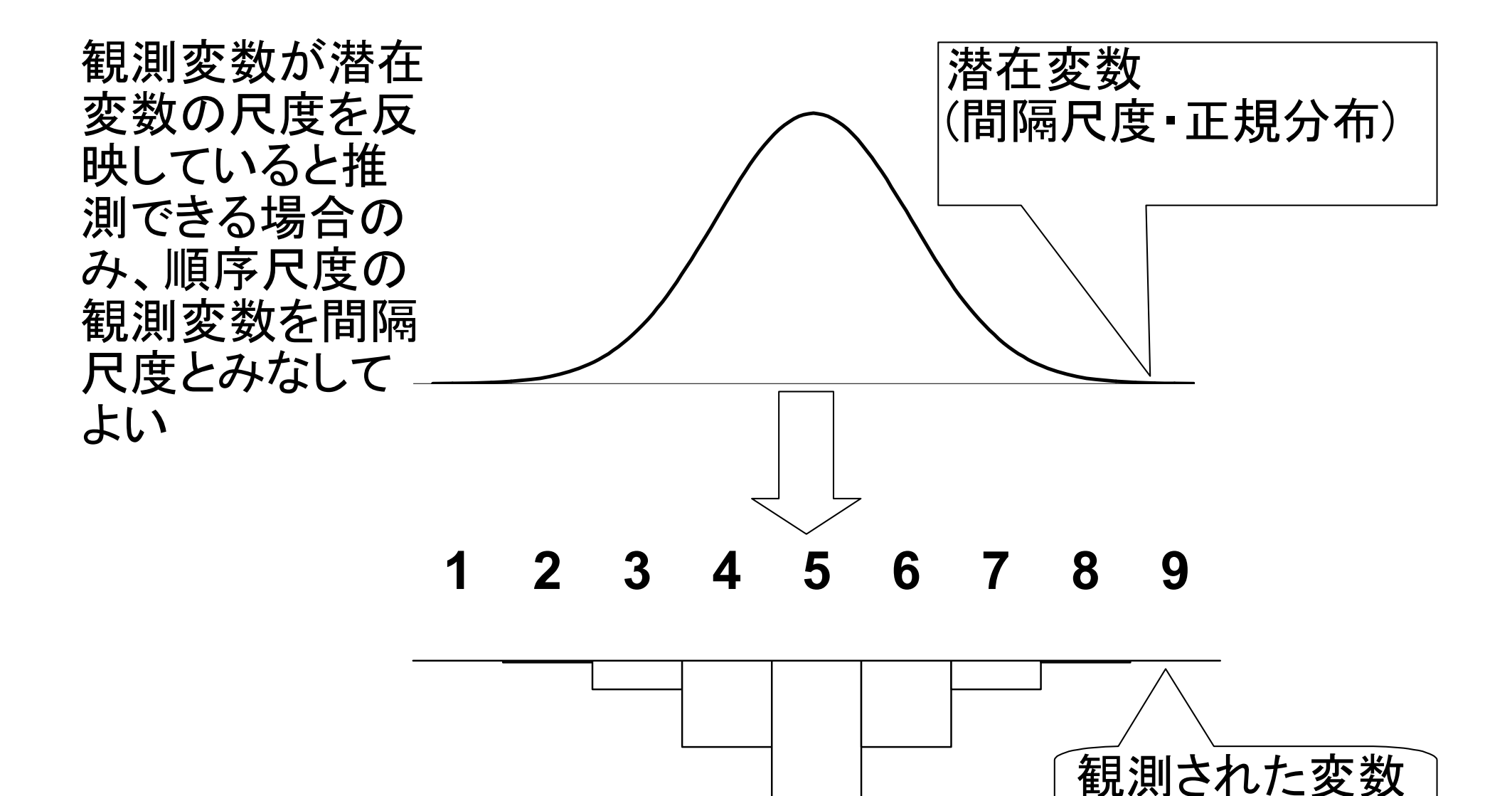

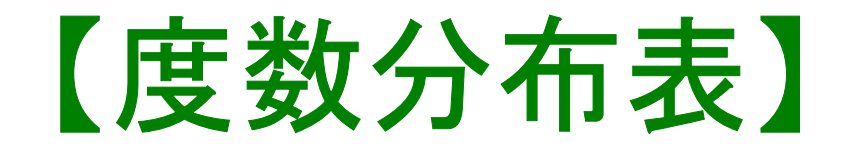

### **Frequencies** コマンドを使う

――――――――― 8 ―――――――――

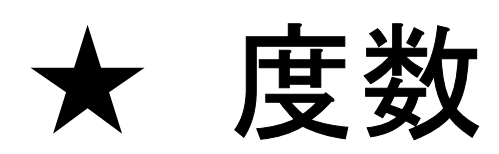

### ★ 相対度数 (%)

- ★ 累積度数・累積相対度数
- ★ 欠損値のあつかい

(教科書 p. 27–31)

★ 最頻値 (mode) ★ 中央値 (median), 4 分位 (quartile), %点 (percentile)

――――――――― 9 ―――――――――

#### (教科書 p. 43–50)

【棒グラフとヒストグラム】 ●棒グラフ……棒同士の間に空白 をあける。高さ **(**長さ**)** をよむ。 ●Histogram (柱グラフ)……柱の 間隔をあけない。面積をよむ。

――――――――― 10 ―――――――――

※縦軸は度数または% **(**状況次第**)** 

#### ★ 連続量を階級分けした場合  $\longrightarrow$ ヒストグラム

――――――――― 11 ―――――――――

★ それ以外の場合 **(**順序尺度/離散量**)**   $\longrightarrow$ → 棒グラフ

### ※度数多角形 **(polygon)** は複数の変数の分 布を比較するときに便利。

(教科書 p. 32–36)

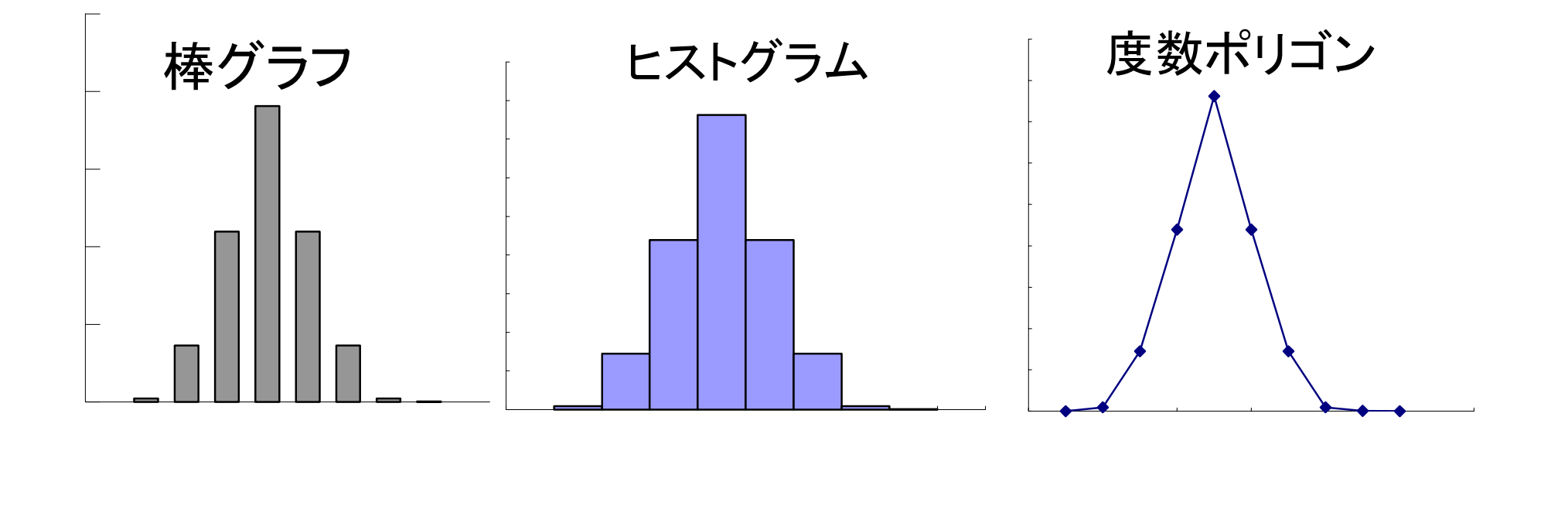

――――――――― 12 ―――――――――

#### **SPSS** では **histogram** は書きにくい

★ recode で整形した上で度数分布表のメニ ューで「図表 …」指定。棒グラフを書く

#### ★グラフ→インタラクティブ→ヒストグラム では等間隔の区間に分割してくれる

――――――――― 13 ―――――――――

#### ★ 出力ビューアの内容は copy & paste できる: →→ Excel などでグラフを描く

――――――――― 14 ―――――――――

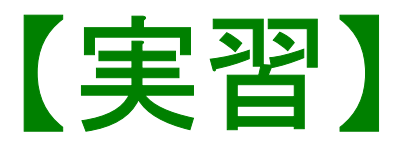

## (1) 本人年齢の度数分布表を出力 し、中央値と上側 10%点に印を つけよ

# (2) 適当な変数について棒グラフ またはヒストグラムを作成